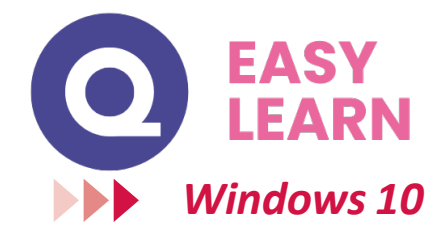

# **Objectifs pédagogiques**

Avec cette formation **Windows 10**®, de **33 leçons** vous apprendrez à personnaliser votre environnement de travail et utiliser efficacement le nouveau système d'exploitation de Microsoft.

#### **Temps moyen de formation**

8 heures

OUI

# **Niveau de granularisation**

# 7 Modules comprenant:

- 33 leçonsinteractives
- Exercices interactifs
- Ressourcestéléchargeables

#### **Pré requistechnique**

- Navigateur web : Edge, Chrome, Firefox, Safari
- **Systèmed'évaluation** Système d'exploitation : Mac, PC outablette

# **Technologie**

- HTML5
- Norme SCORM

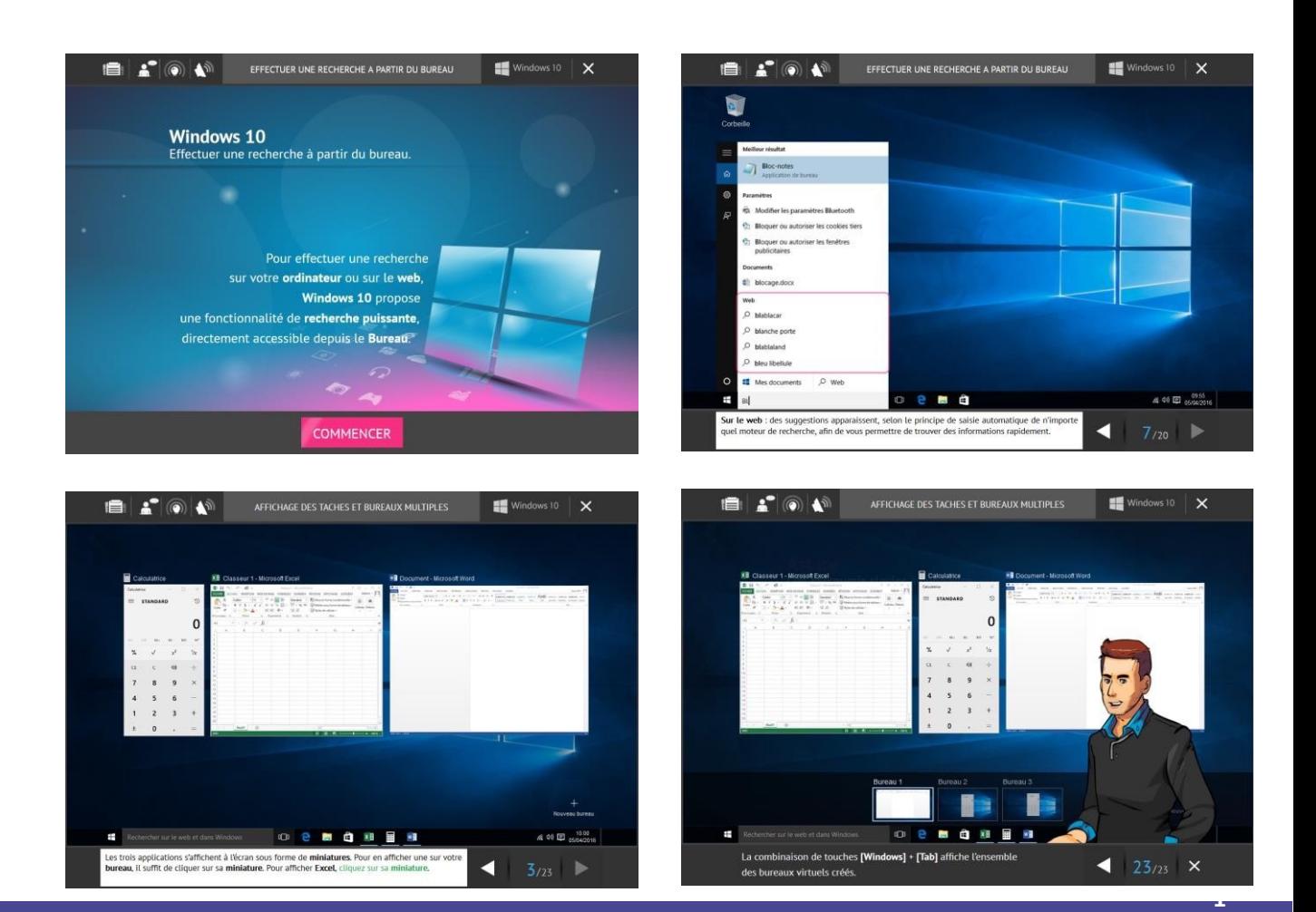

# www.easy-learn.academy

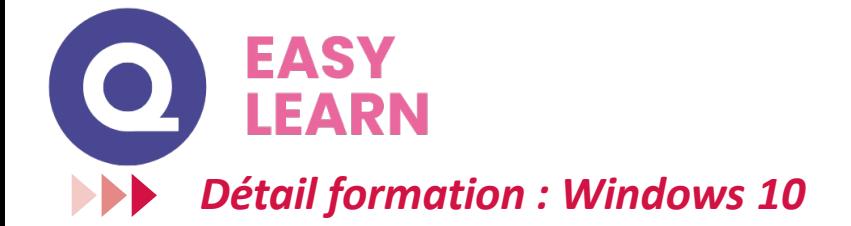

# **L'environnement de travail de Windows 10**

- L'environnement de travail
- Le menu Démarrer
- Effectuer une recherche à partir du Bureau
- Affichage des tâches et Bureaux multiples
- La Barre destâches

## **La gestion des comptes utilisateurs**

- Créer un compte utilisateur local
- Créer un compte utilisateur Microsoft
- Modifier un compte utilisateur

# **Personnaliser son environnement**

- Verrouiller, mettre en veille, éteindre son ordinateur
- Personnaliser les vignettes du menu Démarrer
- Épingler des applications ou des dossiers au menu Démarrer
- Des couleurs pour le menu Démarrer
- Personnaliser l'écran de verrouillage

## **Personnaliser le Bureau**

- Personnaliser le bureau
- Créer des raccourcis sur le bureau
- Renommer, modifier, supprimer les raccourcis
- La corbeille

#### **Le navigateur Edge**

- Découvrir Microsoft Edge
- La navigation par onglets
- Le Hub de Microsot Edge
- Annoter une page web

# **Les accessoires de Windows**

- Compresser, envoyer et partager des fichiers
- Paramétrer le son
- Mode tablette et fonctionnalités tactiles
- Gérer ses supports de stockage
- Accès à Internet, Wi-Fi, et Bluetooth
- Configuration, système et gestion des tâches

# **L'explorateurWindows**

- L'explorateur de fichiers
- Créer et renommer des dossiers et des fichiers
- Déplacer des dossiers et des fichiers
- Copier, coller et supprimer des dossiers et des fichiers
- Manipuler les fenêtres des applications
- Multitâche et organisation des fenêtres

**2**